# 1001-02: CompTIA A+ Certification, Part 10 of 13: Working with Mobile Devices

#### page 1

Meet the expert: Patrick Loner has certifications for MCSA, MCSE, MCITP, A+, Network+, Security+, and more. He has been working as a Microsoft Certified Trainer, network administrator, and network consultant for over ten years. He has over a decade of experience working with and teaching about Windows networks with client and server operating systems. He has guided many students toward Microsoft and CompTIA certifications. Most recently, he has worked as a freelance trainer and network consultant specializing in Windows Server 2008 and Microsoft Exchange 2007 and Exchange 2010 implementations, design, and upgrades. Patrick continues to branch out now working with and training on Windows Server 2012, Windows 8, Exchange 2013, and System Center Configuration Manager 2012.

Prerequisites: The course assumes that a student has a basic familiarity with computer operation.

Runtime: 02:34:15

Course description: In this course for the CompTIA A+ 1001-1002 exam, we'll look at mobile devices: tablets, smartphones, eReaders, and wearables. Next we'll explore the various configuration and connectivity settings for mobile operating systems and examine the intricacies of mobile security with a focus on authentication.

#### Course outline:

#### Working with Laptops

- Introduction
- Working with Laptop Computers
- Expansion Options
- Replacing Hardware Components
- Smart Card Readers
- Display
- Other Components
- Addtional Function Keys
- Summary

#### **Understanding Mobile Devices**

- Introduction
- Understanding Mobile Devices
- Tablets
- Common Tablets
- Smartphones
- Wearable Devices
- Phablets
- E-Readers
- Smart Cameras
- GPS
- Accessories and Ports
- More Connection Types
- Mobile Device Accessories
- Summary

#### Working with Mobile Device Operating Systems

- Introduction
- Working with Mobile Device Operating Systems

- GPS, Geotracking, and Wi-fi Calling
- Launcher/GUI and Virtual Assistants
- Emergency Notification and Wireless Payment
- Android OS
- iOS
- · Windows Mobile
- Summary

## Install and Configure Connectivity and Email

- Introduction
- Configure Connectivity and Email
- Bluetooth
- Wi-Fi
- Email
- New Terms
- Summary

#### **Securing Mobile Devices**

- Introduction
- Securing Mobile Devices
- Screen Lock
- Antivirus/Antimalware
- Authentication
- Trusted vs. Untrusted Sources
- Firewalls
- Policies and Procedures
- Summary

### Troubleshooting Mobile Devices

- Introduction
- Common Symptoms
- More Common Symptoms

- Tools
- Malware Issues
- Troubleshooting Tools
- Summary

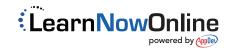